Etude d'une installation de cogénération industrielle

## **Objectif du TD :**

L'objectif de ce TD est l'étude et la modélisation sous Thermoptim d'une installation de cogénération existante, et l'influence des différents paramètres sur le rendement.

## **Présentation de l'installation :**

L'installation présentée ci-dessous est une installation de cogénération (cf. séance diapason  $\underline{S45}$ ,  $\underline{S46}$ ,  $\underline{S47}$  du portail Thermoptim<sup>\*1</sup> et fiche thématique<sup>\*2</sup>) fonctionnant avec une turbine à gaz. C'est une centrale de cogénération dont le principe de fonctionnement est le suivant :

# Principe de fonctionnement d'une centrale de cogénération

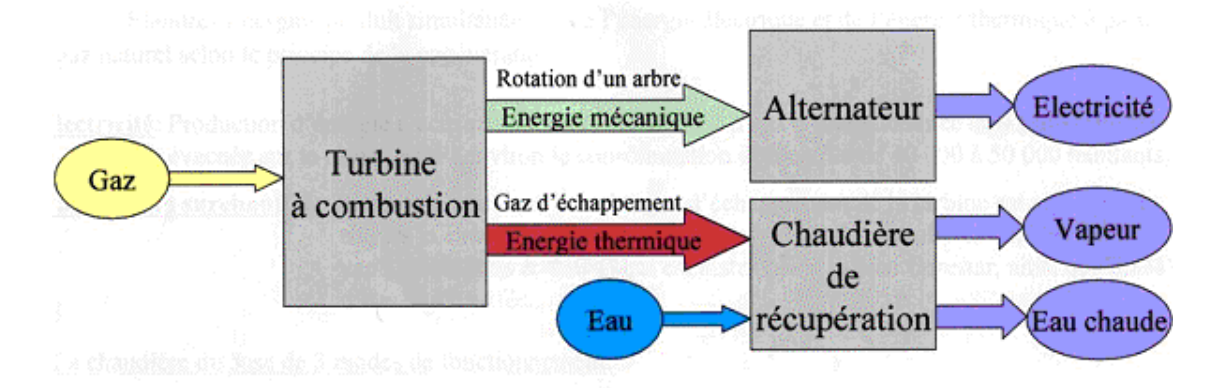

# Avantages: • Rendement global élevé

*·Faible niveau de rejets polluants* 

· Production décentralisée / avantages multiples

\*2 : http://www.thermoptim.org/sections/technologies/systemes/cogeneration

<sup>\*1 :</sup> http://www.thermoptim.org/sections/logiciels/divers-portail/seances-disponibles

Elle produit simultanément de l'énergie électrique et de l'énergie thermique à partir du gaz naturel selon le principe de la cogénération :

**Electricité :** Production d'énergie électrique à travers une turbine à gaz d'une puissance de 43 MW évacuée sur le réseau EDF (environ la consommation d'une ville de 40 000 à 50 000)

 **Vapeur/eau surchauffée :** L'énergie contenue dans les gaz d'échappement de la turbine est valorisée à travers la chaudière. Cette valorisation permet de produire environ 62 t/h de vapeur à 41 bars & 450°C qui est distribuée à l'usine Céréstar, ainsi que 8,8 MW d'eau surchauffée.

La chaudière dispose de 3 modes de fonctionnement :

¾ « Récupération simple » : Production de vapeur et d'eau surchauffée uniquement à partir des fumées de la turbine  $\Rightarrow$  (de 0 à 62 t/h de vapeur + 8,8 MW d'eau chaude)

¾ « Post-combustion » : Allumage de brûleur en chaudière pour apporter une énergie supplémentaire permettant d'atteindre un débit de 90 t/h => (de 62 à 90 t/h + eau chaude), ceci peut être réalisé car nous avons un grand excès d'air en sortie de chambre de combustion, il est donc possible de procéder à une seconde combustion.

¾ « Air ambiant » : Ce mode assure un secours et une continuité de la production vapeur sur un arrêt turbine en utilisant le principe d'une chaudière traditionnelle => (de 0 à 90 t/h + eau chaude)

Nous allons nous intéresser ici à deux modes de fonctionnement :

- Récupération Simple (RS)
- Post-combustion (PC)

Voici la fiche technique de cette installation :

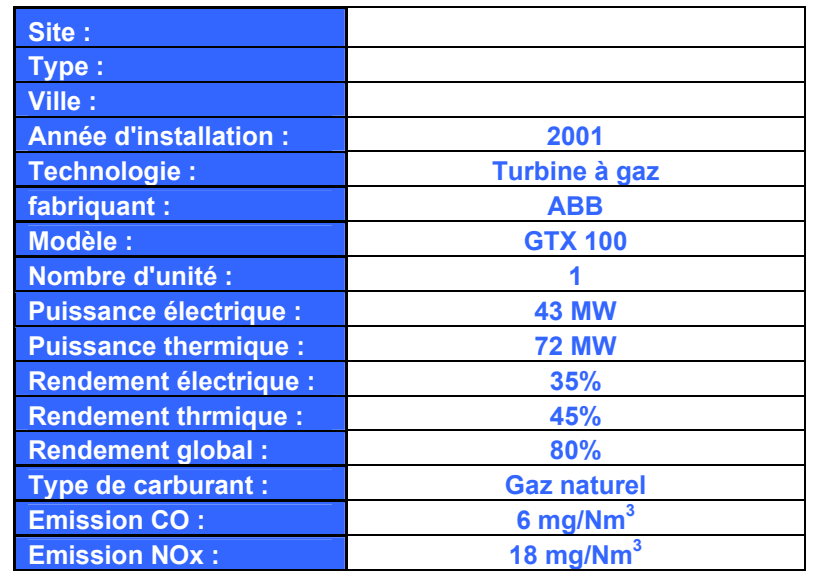

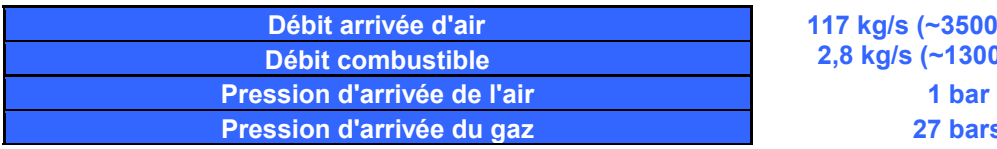

**117 kg/s (~350000Nm3 /h) 2,8 kg/s (~13000Nm3 /h) 27 bars** 

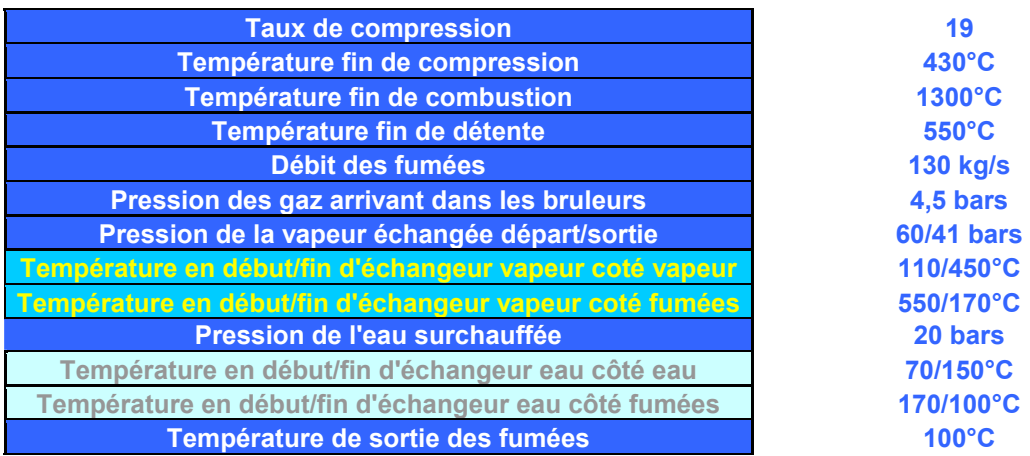

Ces caractéristiques sont celles qui nous ont été données par le constructeur. Sous Thermoptim, votre objectif est d'essayer de vous en rapprocher un maximum, mais nous verrons que nous n'obtenons pas strictement les mêmes résultats.

Pour mieux comprendre et visualiser cette installation, en voici un dessin illustrant les principaux organes :

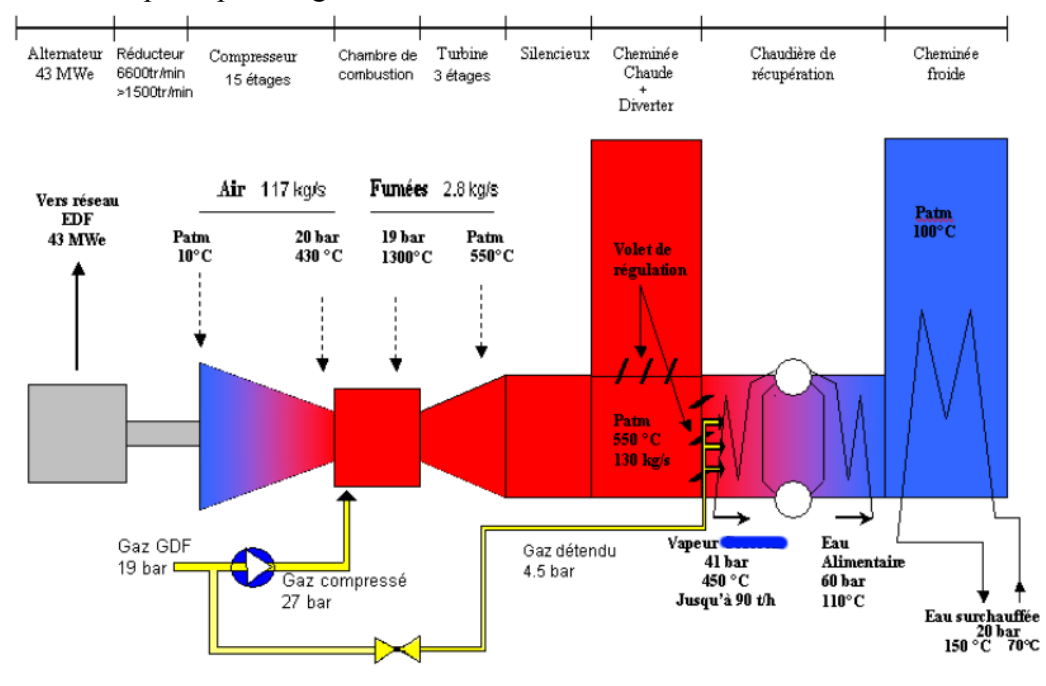

Ce schéma de l'installation est clair, et nous pouvons voir tous les organes réunis.

L'air passe tous d'abord dans un compresseur où il est comprimé jusqu'à 20 bars. Puis il est chauffé dans une chambre de combustion alimentée en gaz compressé (pour information, le gaz délivré par GDF est sous 19 bars de pression) à 27 bars. En sortie de chambre, les gaz sont détendus dans une turbine, couplée avec le compresseur, qui alimente un alternateur. Le silencieux et le diverter ne seront pas modélisés car ce sont des éléments qui n'interviennent pas directement sur le rendement de l'installation (le diverter régule la quantité d'énergie thermique envoyée en chaudière pour maintenir une pression vapeur de 42 bars).

Ensuite un brûleur permet de réchauffer les gaz brûlés, en mode PC, pour obtenir jusqu'à 90t/h de vapeur dans l'échangeur vapeur, ce brûleur permet aussi de faire fonctionner la chaudière en fonctionnement traditionnel, on appelle ce mode, le mode secours ; l'apport d'air se fait alors par 2 ventilateurs d'air ambiant.

Et enfin les fumées passent dans l'échangeur eau pour fournir de l'eau surchauffée… Il est désormais possible de chercher à modéliser cette installation, en un schéma simple utilisant les transformations du noyau de Thermoptim.

Une telle représentation peut aboutir à l'illustration ci-après :

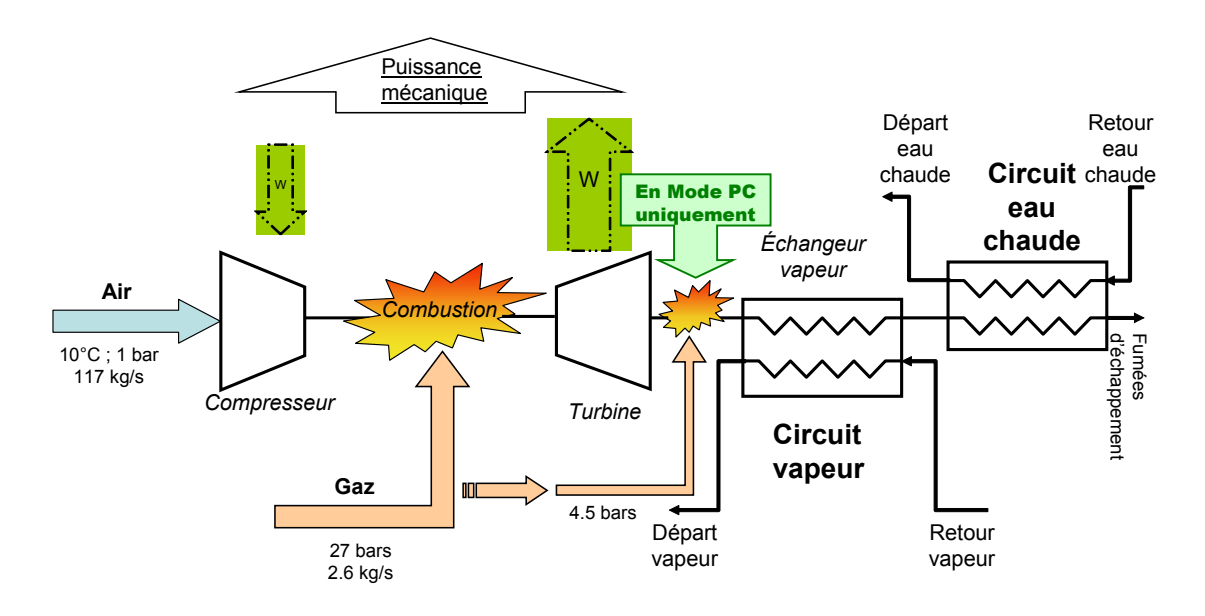

L'installation ainsi représentée est alors facile à modéliser sous Thermoptim. Nous arrivons au schéma suivant :

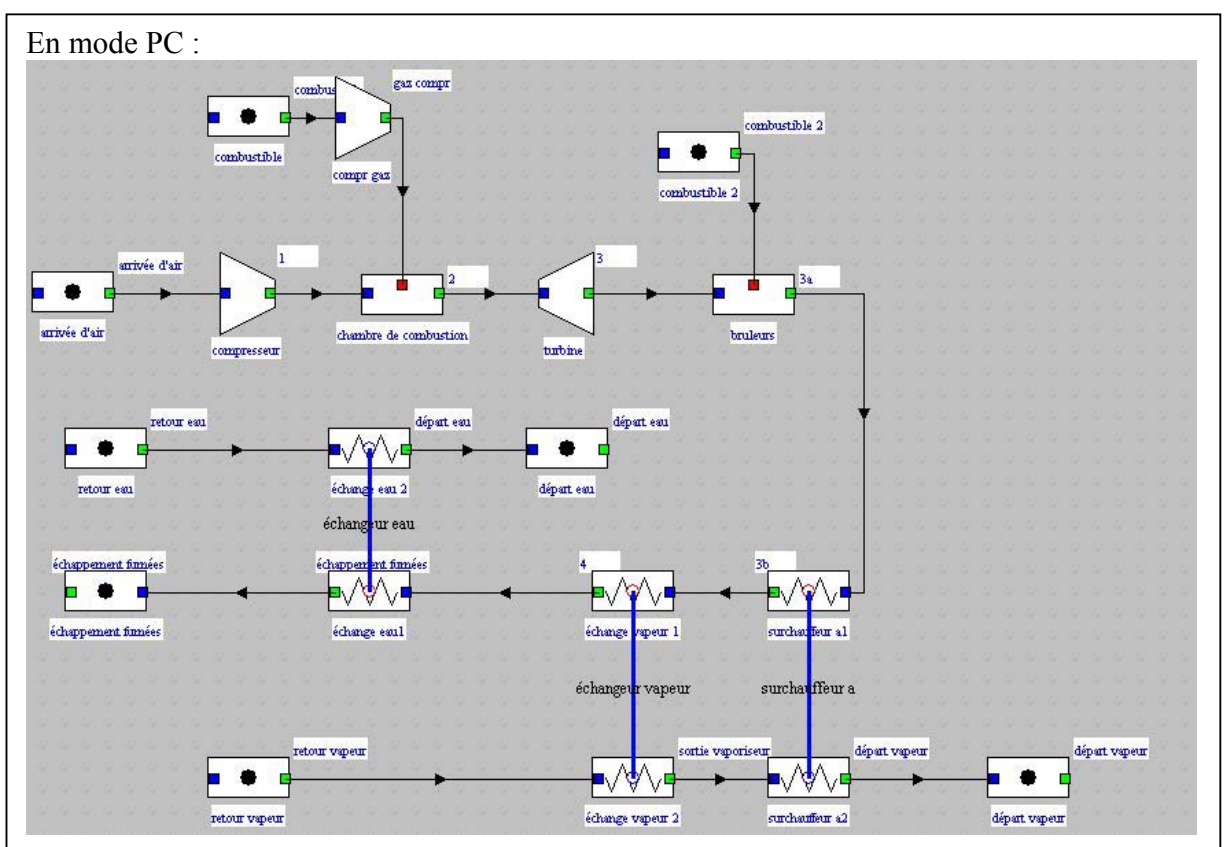

### $NB \cdot$

- o Pensez bien à paramétrer votre système avant de créer les échangeurs. Le paramétrage est facile étant donné tous les éléments dont nous disposons.
- o Vous pouvez remarquer que notre échangeur vapeur est modélisé par deux échangeurs. Ceci s'explique car nous avons de l'eau qui est vaporisée, puis surchauffée. Il faut donc modélisé cela par deux échangeurs, sans quoi notre vaporiseur/surchauffeur serait instable et Thermoptim ne convergerait pas.

### **Paramétrage (simulateur) :**

¾ *La turbine à gaz :*

Vous connaissez le débit d'air, la température en fin de combustion, qui va vous imposer le débit de combustible, le taux de compression et de détente. Vous devez essayer également de vous rapprocher des valeurs constructeurs pour l'énergie mécanique obtenu, qui doit être légèrement supérieure à l'énergie électrique étant donné le rendement de l'alternateur : 43MW. Pour cela vous pouvez jouer sur les rendements isentropiques du compresseur et de la turbine, la température en fin de combustion, et le rendement de la chambre.

### *Résultats :*

Pour les différentes transformations nous avons les résultats suivants : Pour la compression, la chambre de combustion principale, et la détente, les résultats

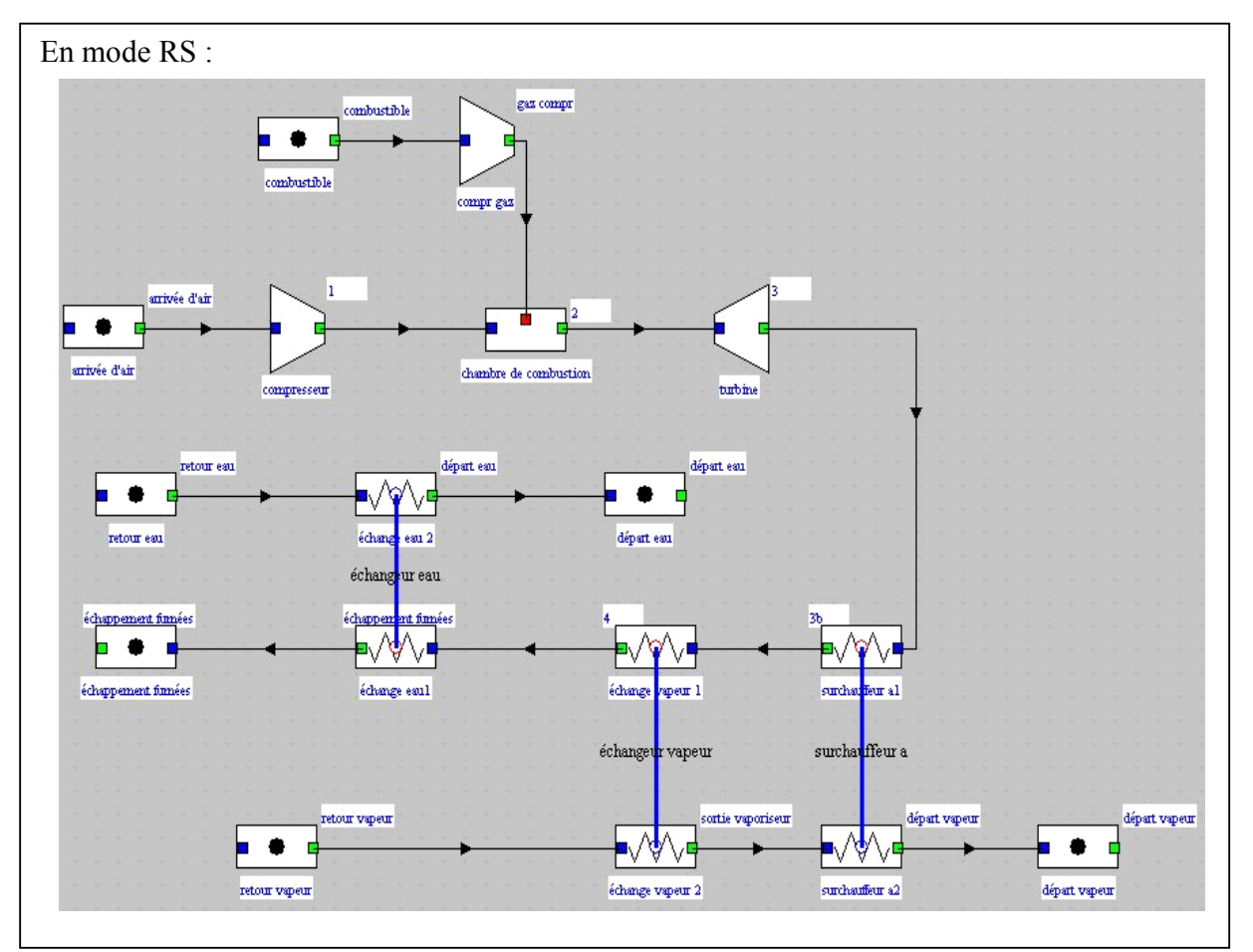

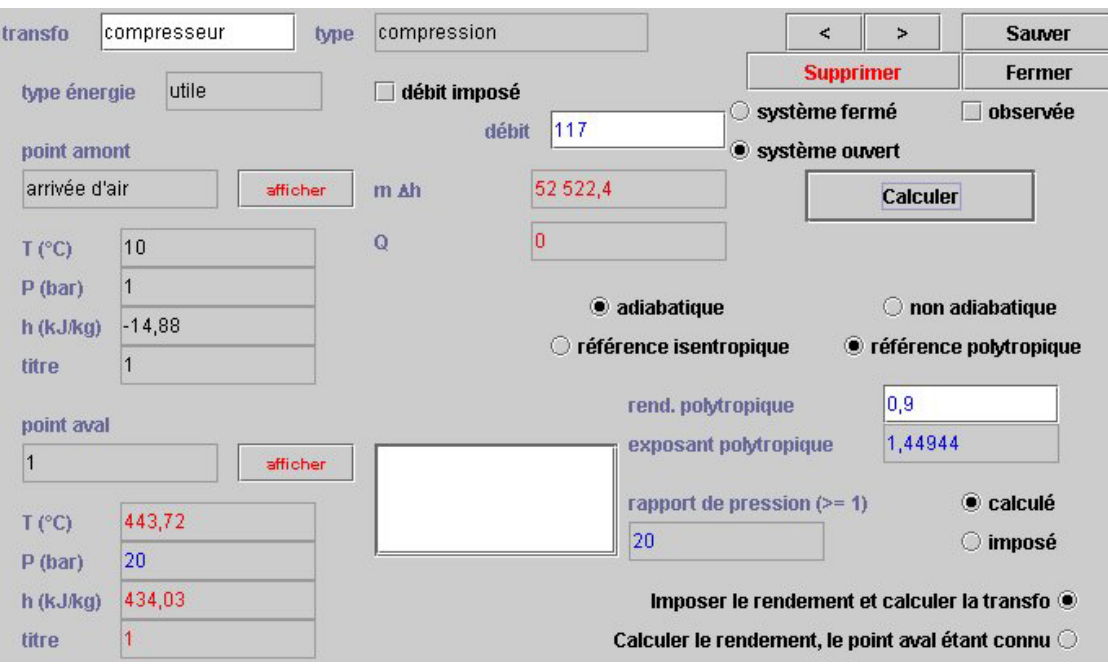

obtenus sont les même qu'il s'agisse du mode RS ou PC.

En sortie de compression, nous sommes à 20 bars et 443,7°C au lieu de 430°C. On pourrait essayer de se rapprocher des valeurs données mais on verrait alors que nous aboutirions à une incohérence au niveau de la turbine. C'est pourquoi on a choisi ce rendement polytropique.

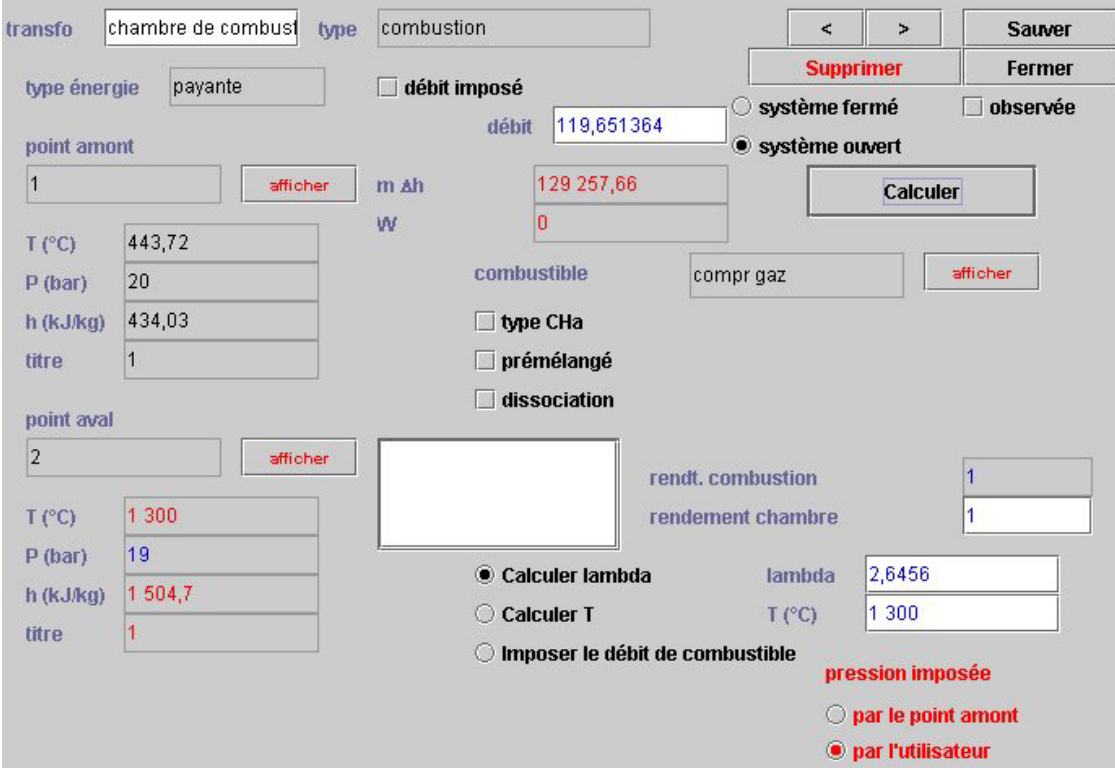

Ici on se fixe la température de sortie qui est donnée à 1300°C. On obtient un débit de 2,65kg/s au lieu des 2,8 données, mais la valeur donnée prend en compte la post combustion, donc on n'est pas trop mal.

 La chambre de combustion pouvant être considérée en première approximation comme adiabatique, on peut prendre 1 comme valeur du rendement.

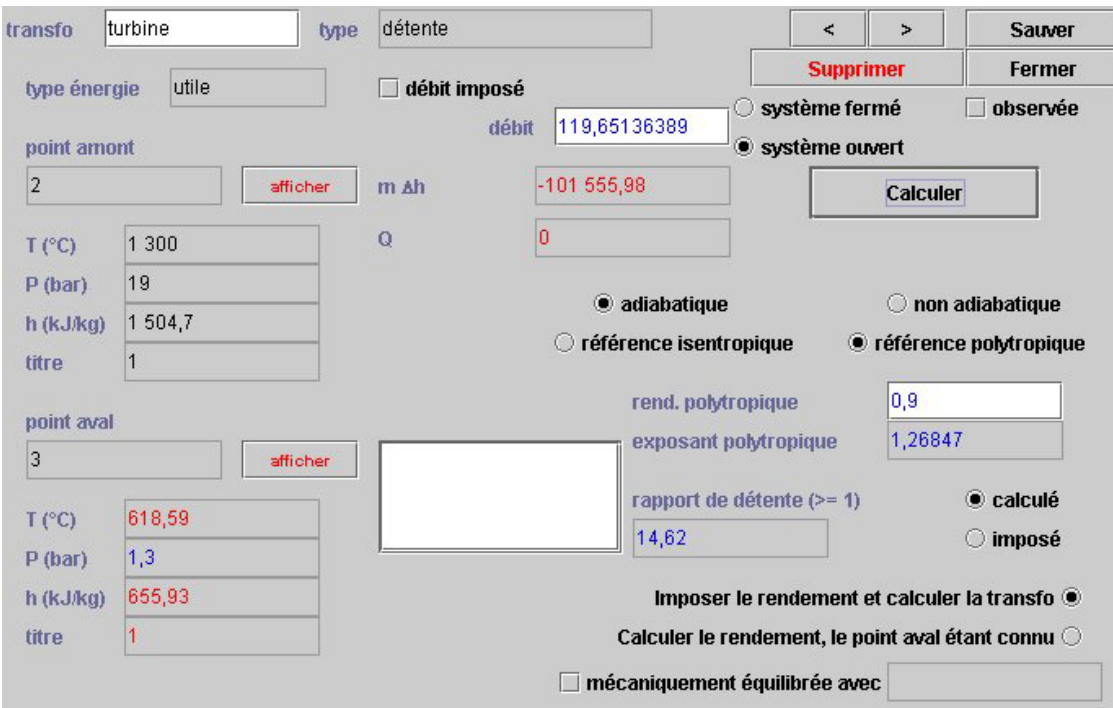

Nous arrivons ici à 618°C au lieu de 550. Nous avons aussi choisi de ne pas détendre jusqu'à 1 bar car nous avons encore des éléments derrière qui vont sûrement rajouté des pertes de charges. C'est pourquoi nous avons détendu jusqu'à 1,3 bar ; ce qui est plus vraisemblable. Les valeurs indiquées sont probablement les valeurs de fonctionnement de la turbine à gaz sans l'installation de cogénération qui est placé derrière celle-ci…

Afin de se rapprocher au mieux des conditions de température et pression recherchées, nous avons un rendement isentropique meilleur pour la turbine que pour le compresseur, mais cela peut se comprendre par le fait qu'il n'y a que 3 étages à la turbine et 15 pour le compresseur, donc nécessairement plus de création d'entropie. Afin d'avoir une valeur identique, nous nous plaçons en référence polytropique. Les valeurs se resserrent alors et nous pouvons nous fixer à une valeur intermédiaire proche des deux qui et de 0,9.

Nous avons un travail mécanique fourni de 101.6-52.5 = 48.9 MW et nous voulons 43MW d'électricité. Cela nous donne un rendement de 87,9% pour l'alternateur et le réducteur. Cela parait cohérent car un réducteur peut avoir un rendement assez faible, il peut même s'avérer que nous soyons légèrement en dessous de la valeur recherchée. Ceci s'expliquerait car nous avons arrondi nos valeurs de rendement polytropique.

### ¾ *La Post Combustion et les échangeurs :*

Dans le cas de la post combustion, nous apportons du combustible et réalisons une deuxième combustion qui va nous permettre d'atteindre une température de sortie des fumées plus élevée. Le but va être d'estimer cette température, que nous ne connaissons pas, afin d'obtenir 90 t/h de vapeur à 41 bars, 8,8 MW d'eau surchauffée à 150°C et de ressortir à près de 100°C.

Vous connaissez aussi la puissance thermique des deux échangeurs, vapeurs et eau (72 et 8.8 MW), vous pouvez donc en déduire le débit de fluide dans les deux circuits rapportés. (qui sont après calcul respectivement 25 kg/s ~90t/h, et 26 kg/s).

Vous pouvez donc essayer de vous approcher le plus possible de ces puissances en jouant sur les températures de sortie des différents composants, et regarder la quantité de chaleur nécessaire à apporter dans le brûleur.

#### **1/ Post Combustion**

Une capture d'écran d'un échangeur est illustrée ci-dessous. Pour dimensionner un échangeur, il faut imposer 5 variables et en calculer une, ou bien en imposer 4 et en calculer 2 si on impose l'efficacité de l'échangeur.

Dans la plupart des cas, trois variables sont imposés directement : la température d'entrée du fluide chaud (Tce), la température d'entrée du fluide froid (Tfe) et le débit du fluide chaud (mc).

Le débit de fluide froid est aussi généralement connu et on impose l'efficacité de l'échangeur.

Ces paramètres sont utilisés dans les cas réels ; maintenant comme il s'agit d'une modélisation, on peut procéder à tâtons en jouant sur les paramètres imposés et à calculer afin de caler notre modèle. Dans ce cas, on peut imposer ce que l'on souhaite et Thermoptim nous calcule l'efficacité de notre échangeur.

Une fois ceci fait, on peut essayer de se remettre dans le cas réel. Il faut penser que dans le premier échangeur, nous avons de l'eau qui est vaporisée, puis surchauffée. Il faut donc modélisé cela par deux échangeurs, sans quoi notre vaporiseur/surchauffeur serait instable et Thermoptim ne convergerait pas.

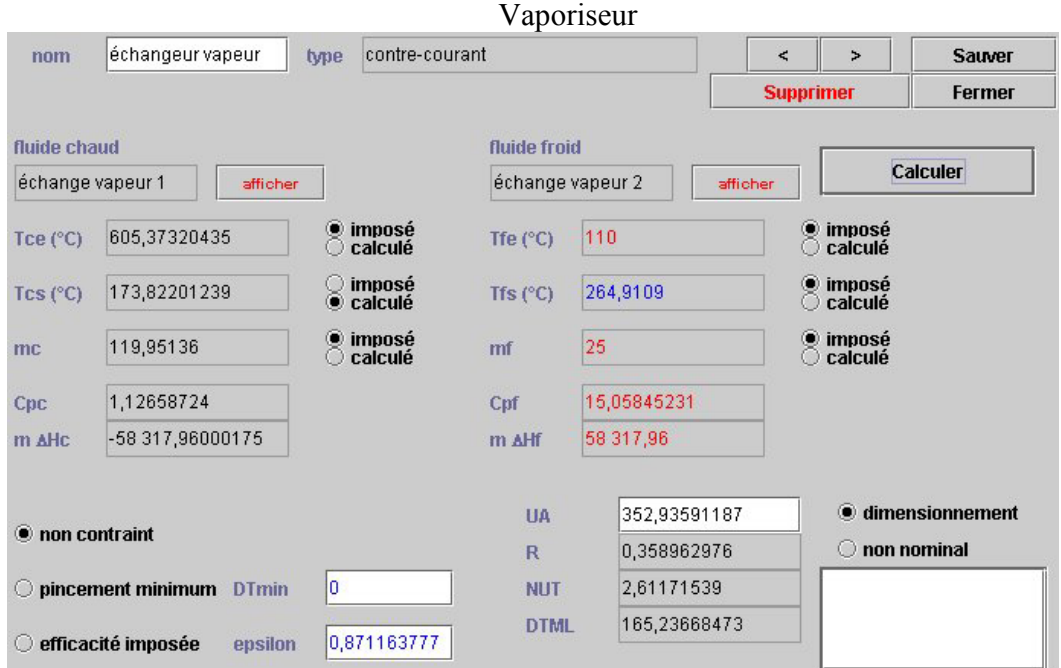

### *Résultats et capture d'écran des échangeurs :*

*Echangeur vapeur :* 

Surchauffeur

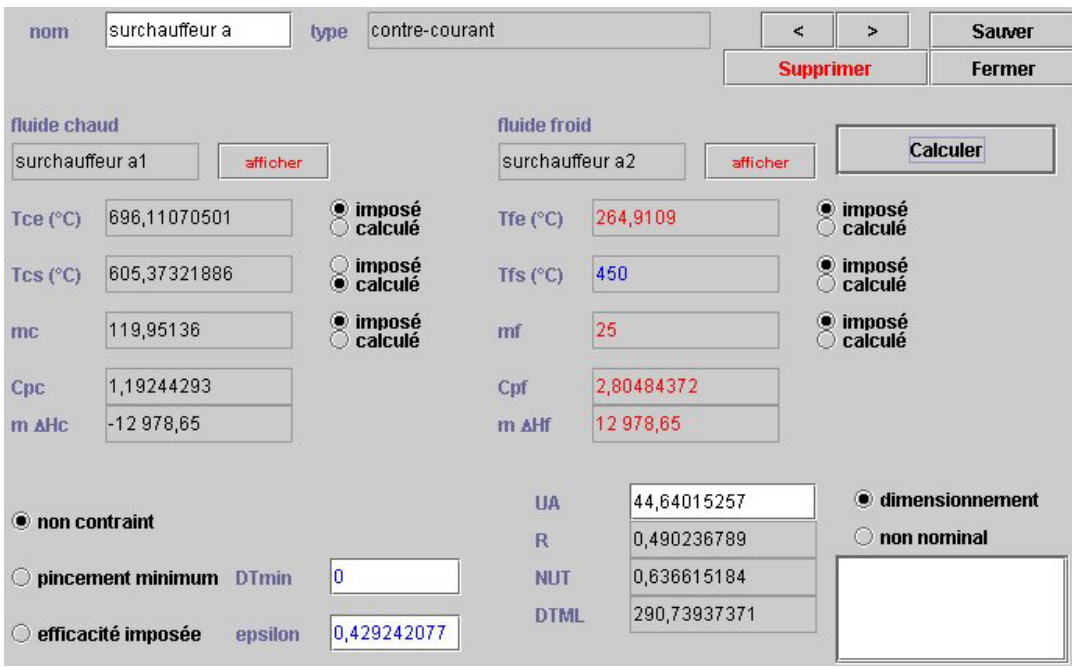

On obtient ainsi un rendement de 87% pour notre vaporiseur et 43% pour notre surchauffeur…

On arrive bien à une température avoisinante 170°C, en fin d'échange vapeur, et on a aussi  $13 + 58 \sim 72$ MW. Le débit de vapeur est bien de 90 t/h et les températures d'entrée/sortie, de 110°C et 450°C.

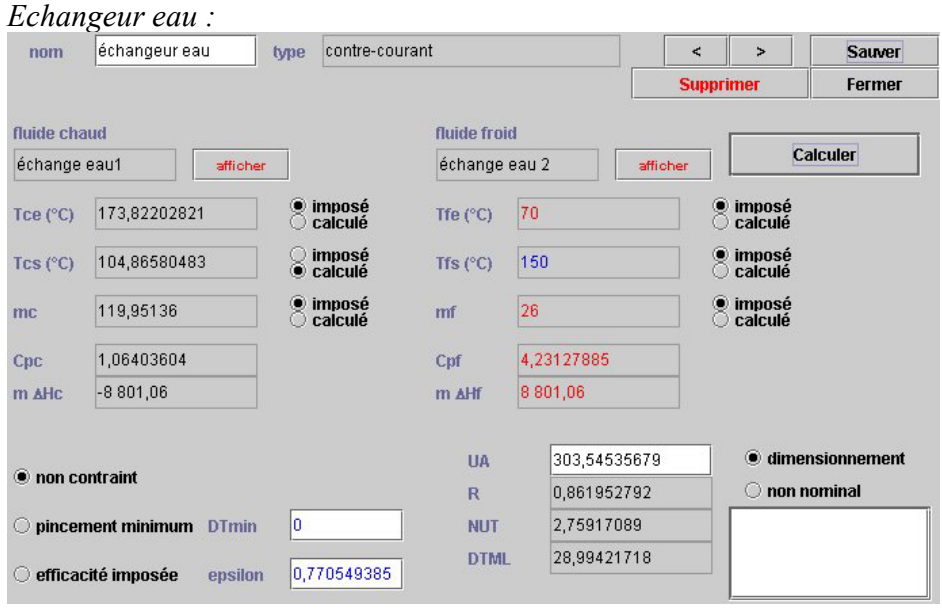

On a ici 8,8 MW d'échange pour une eau qui arrive à 70°C et repars à 150°C. Nos fumées ressortent à 105°C, et notre efficacité d'échangeur est de 77%. Notre pincement minimum est de 23°. Toutes ces valeurs sont impeccables et nous permettent de pouvoir dire que notre modèle est valide dans le cas de la PC.

Le synoptique global de l'installation donne :

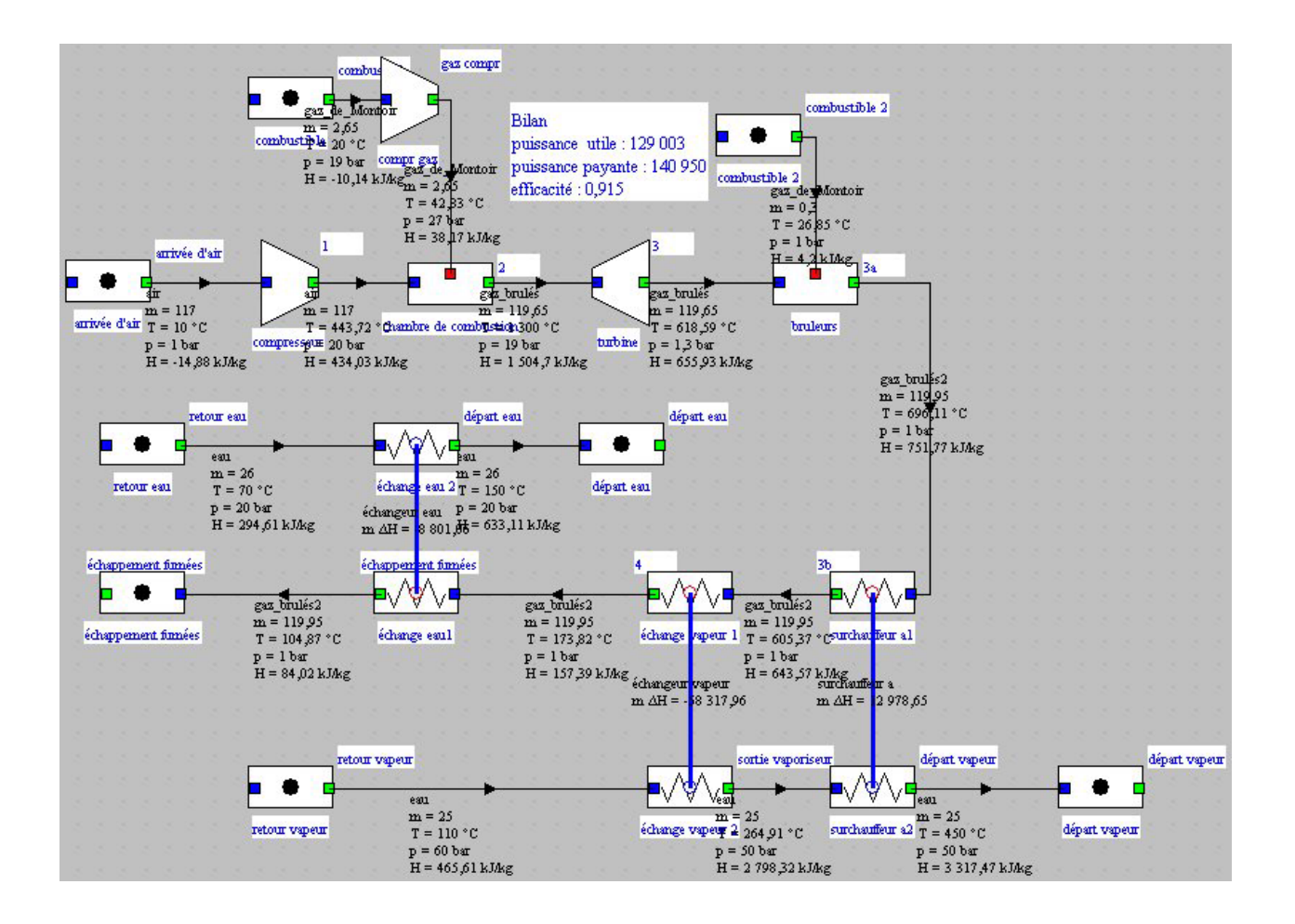

## :**2/ Récupération Simple :**

Dans le cas de la RS, nous n'avons que 62 t/h de vapeur, ce qui équivaut à un débit de 17,2 kg/s.

Nous obtenons ainsi :

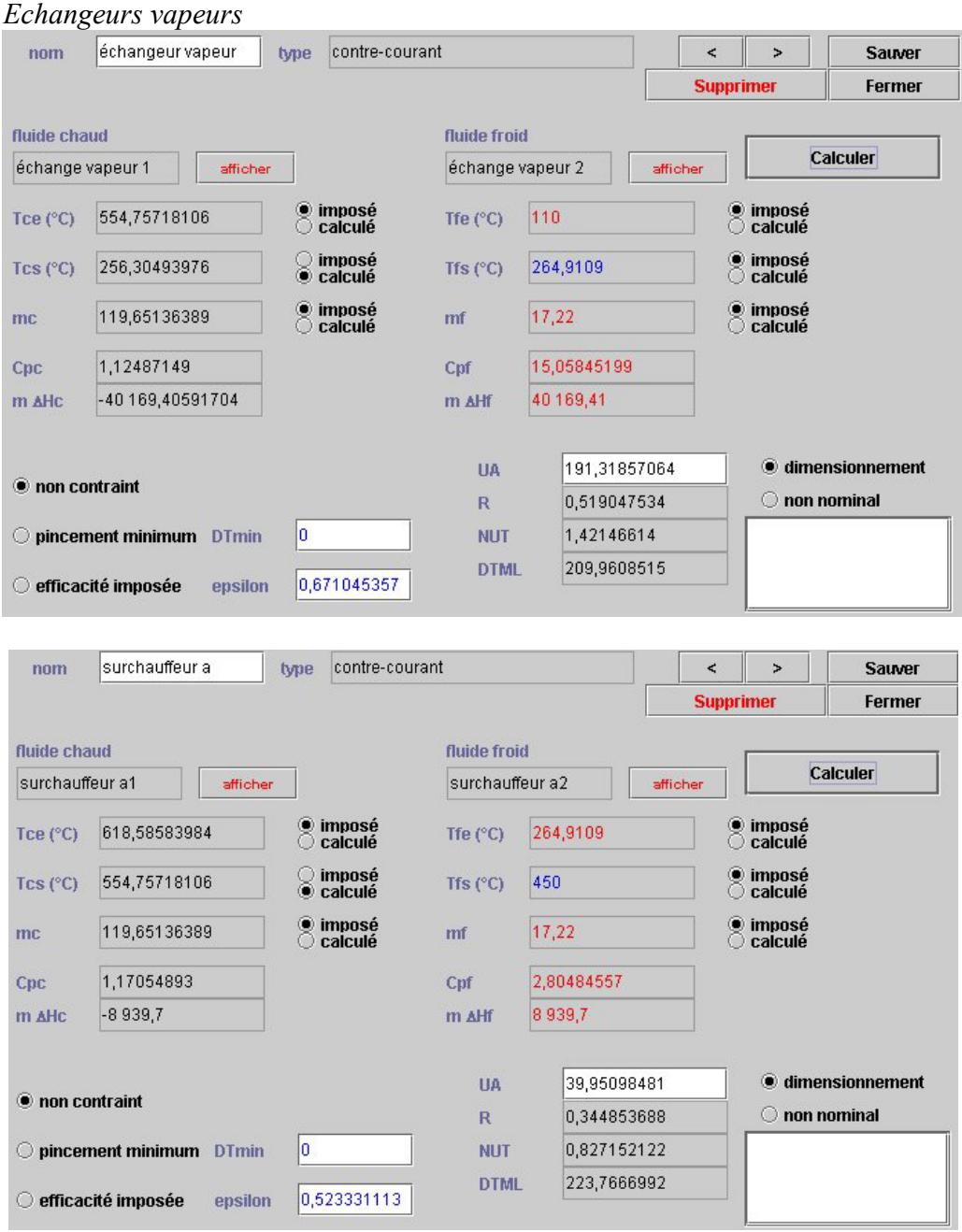

Nous reprenons alors directement à partir de la température des gaz brûlés de la première combustion. Nous ressortons de ces échangeurs vapeurs à 256°C pour les gaz avec bien un débit de vapeur de 17,22 kg/s et une température d'entrée de 110°C et de sortie à 450°C. Nous avons une quantité de chaleur échangée de 49,1 MW.

#### *Echangeur eau*

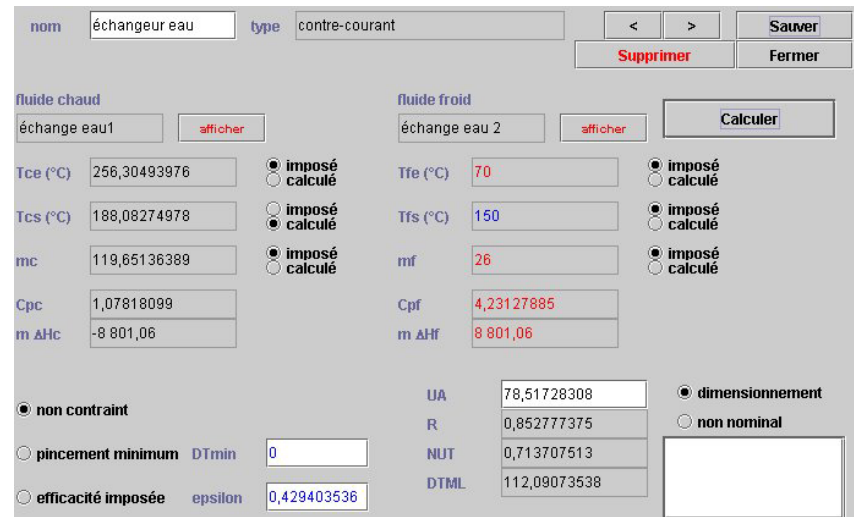

Nous remarquons ici, que nous avons la même quantité échangée. Cependant, comme nous ressortons à une température plus élevée des échangeurs vapeurs, les fumées d'échappement sont à 188°C. Cela nous pose la question de savoir si ce mode de fonctionnement ne pourrait pas être optimisé, afin de récupérer plus de chaleur.

Le synoptique global de l'installation donne alors :

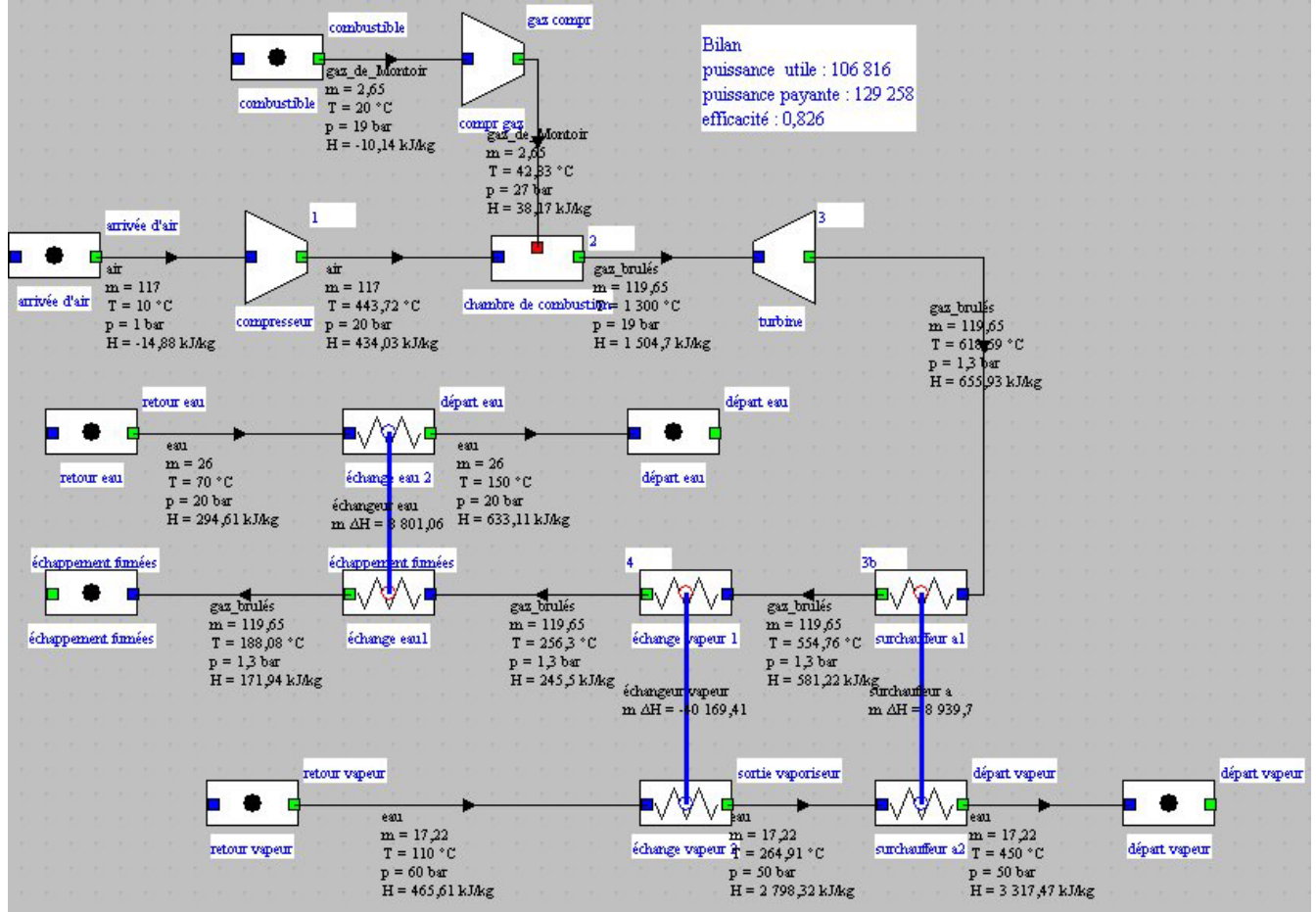

## **Calcul du rendement et tableaux récapitulatifs :**

*Pour calculer votre rendement, pensez à bien mettre les bonnes énergies utiles et payantes.* 

- $\checkmark$  Les chambres de combustion sont payantes.
- $\checkmark$  La détente et compression sont utiles (puisque algébrique).
- 9 L'énergie récupérée dans les modules d'échange d'échappement des fumées (surchauffeur a1, échange vapeur 1 et échange eau1) est utile.
- $\checkmark$  L'énergie des circuits de chauffage n'est pas comptée puisqu'elle ne fait pas directement partie de l'installation.

Pour finir de paramétrer votre modèle servez vous des données dans le tableau des caractéristiques de l'installation, page 2 et 3. Les principaux paramètres sur lesquels vous pouvez jouer pour effectuer le calage de votre modèle sont les suivants :

- température de fin de combustion.
- rendements isentropiques de compression et détente
- rendement de chambre
- Débit d'eau et de vapeur

Voici un tableau récapitulatif des résultats :

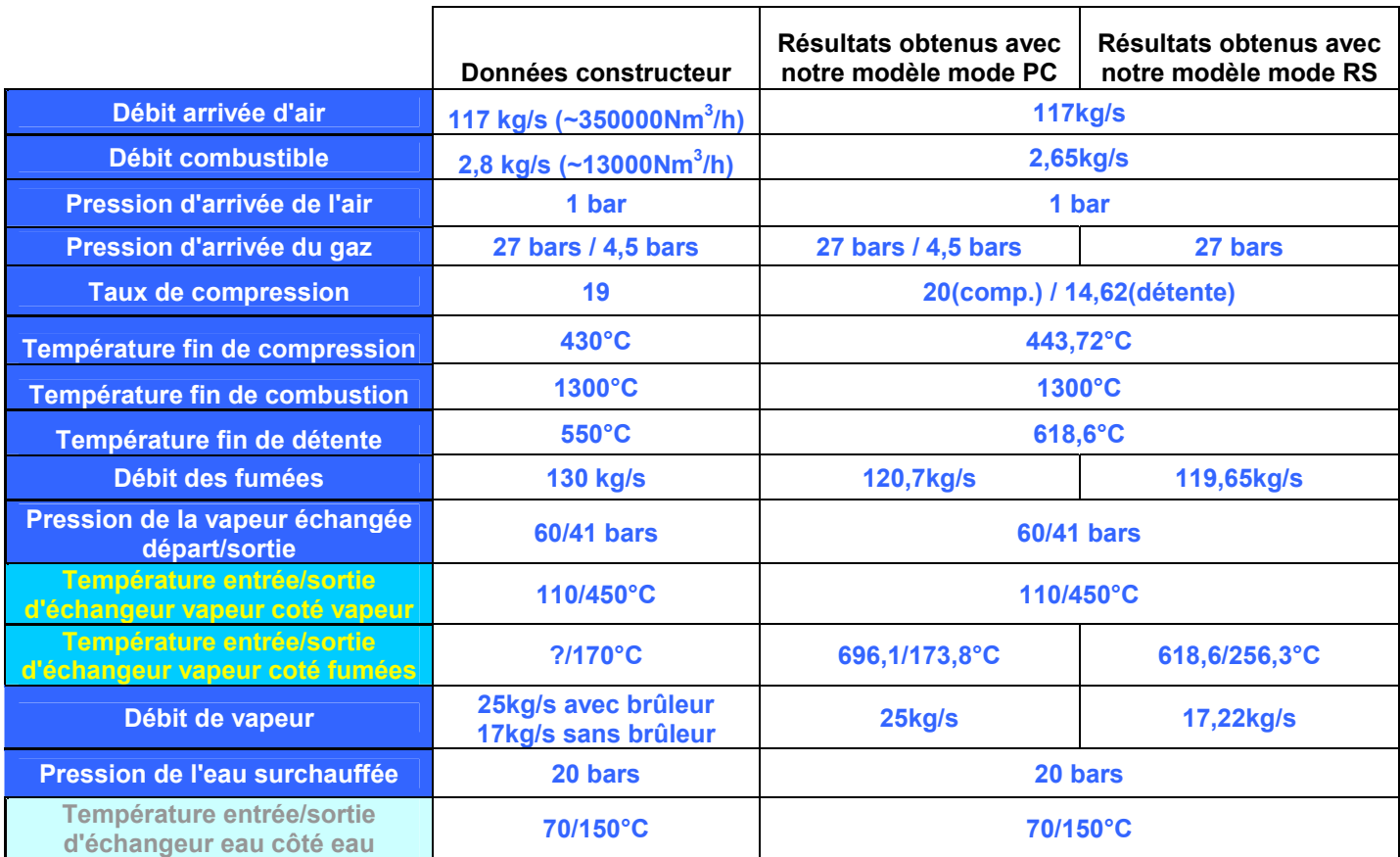

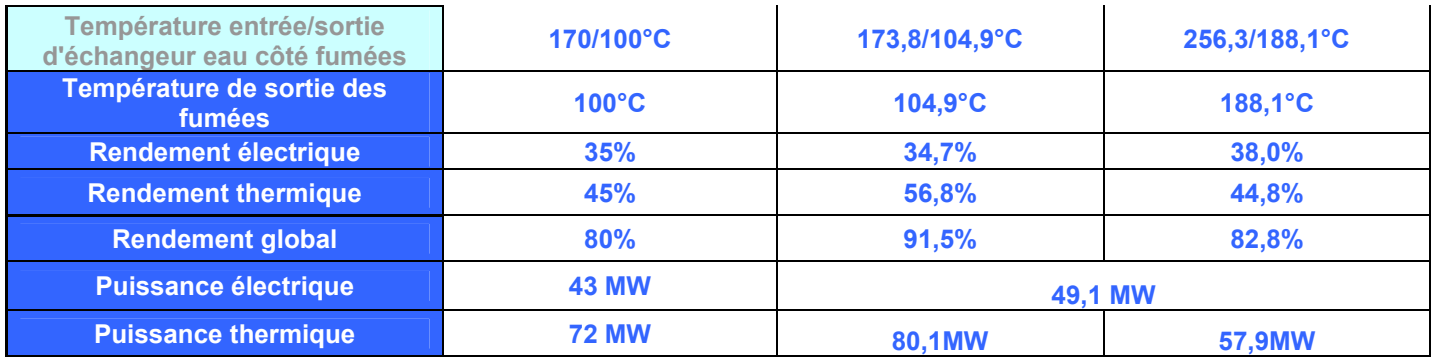

Malgré des résultats proches de ceux données par le constructeur, nous avons quelques différences ; par exemple, nous obtenons un rendement thermique très supérieur à celui annoncé. Une première différence est que si l'on regarde de près les renseignements dont on dispose, on s'aperçoit que l'énergie donnée à l'eau n'est pas comptabilisée. Pour le reste cette erreur, de 26% sur le mode PC, peut être du à des approximations qui élèvent la chaleur des gaz brûlés lors de la compression et de la détente. Ceci s'explique du fait de plusieurs facteurs :

 Impossibilité de s'approcher des résultats par exemple si on considère le travail que l'on veut obtenir, et les températures que l'on nous donne.

 Plusieurs paramètres demeurent inconnus et nous devons les chercher… (température des gaz à la sortie du brûleur, rendements isentropiques de la compression et de la détente…)

Vous pouvez ensuite faire varier les différents paramètres afin d'observer leur influence sur le rendement, les quantités de chaleur ou de travail, etc.